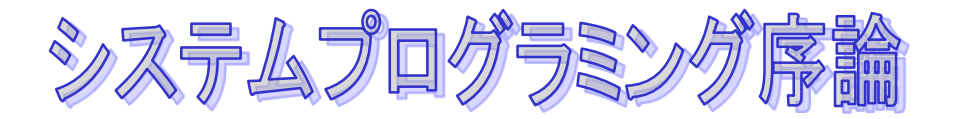

# **C**プログラムの基本

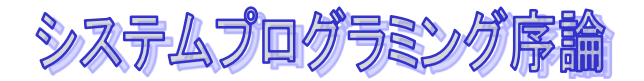

### 講義の目的

システムプログラミングとは?

- なぜ、**C**を使うか。
- ◆ Javaとの違い

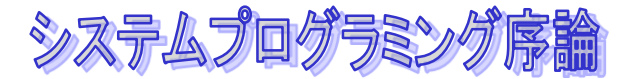

# システムプログラミング

#### システムソフトウェア

#### オペレーティングシステム(**OS**) デバイスドライバ などの、ハードウェアを直接操作するソフトウェア

および、**OS**カーネルを直接呼び出すソフトウェア **libc**などのライブラリ

◆ これらシステムソフトウェアのプログラミングを 一般的にシステムプログラミングと呼ぶ。 **C**言語や機械語が使われることが多い。

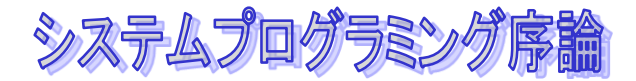

### なぜ**C**を使うか

#### ◆ システムプログラミング

- 実行環境が単純であり、**OS**なしで実行可能にすること が容易。
- ハードウェアの直接操作に必要なメモリアクセスを制 御可能。
- **C**言語と機械語を組み合わせることが容易。

#### ◆ 汎用的なプログラミング

- 実行時のオーバヘッドが小さく、効率が良い。

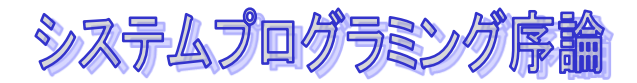

### **Java**との違い

#### **Java**

- オブジェクト指向
- 強い型付け
- ポインタは無い
- **GC**(ゴミ集め)がある(メモリ管理は**Java**任せ)
- **Java VM**上で実行(基本的には)

 $\bullet$  C

- 型付けは弱いので、何でもあり
- ポインタで何でもできる
- **GC**がない(メモリ管理は自分で気をつける)
- 機械語にコンパイルして**CPU**が直接実行

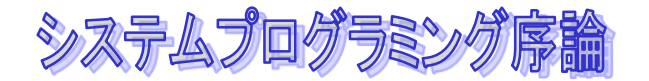

講義資料

#### **◆ 前半C言語の配付資料**

**http://www.hpcs.cs.tsukuba.ac.jp/~msato/lecture-node/sys-prog2014**

システムプログラミング序論

評価

#### ◆ 成績は、出席、演習の提出、中間試験、期末試験 にて、評価します。

 中間試験 **11**月**17**日 期末試験 **2**月**9**日

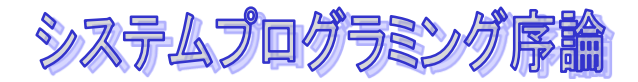

# **hello world!**

### **#include <stdio.h>**

**main() { printf("hello world!¥n"); /\* print hello world \*/ return 0; }**

システムプログラミング序論

- プログラムは"main(){" の直後から始まります。これを main関数と呼びます。(関数とは何かについては後で解 説します)
- プログラムは、書いた順番に実行されます。
- ◆ ":"で終わっている単位が文です。文を単位に実行されま す。
- はじめに実行される文は、printf("…"); です。printf関数 は、画面に" "に囲まれた文字列を出力する関数です。 (おなじく、関数とはなにかはあとで)

 "…"で、囲まれた部分は文字列定数といいます。(日本 語をいれてもいいのですが、コンパイラ、システムに よってつかえないことがあるので、英文にします)

システムプログラミング序論

- 文字列定数の中に¥nとありますが、これは改行を意味し ます。つまり、 Hello worldと出力したあと、改行を出力 します。¥から始まる文字列はエスケープシークエンスと いいます。たとえば、¥tはタブなどがあります。¥を出力 したい場合に¥¥と書きます。
	- 空白や改行は文の間にいれてかまいません。なくてもか まいません(ただ、みにくくなるので適当に改行しま しょう) printfと(の間、(と"の間にも空白をいれてかま いません。しかし、これもみにくくなるのでやめましょ う。ただし、printfという名前の間には空白をいれてはい けません。たとえば、 pri ntf とすると別の名前になって しまいます。

システムプログラミング序論

◆ /\* \*/の間の部分をコメントといいます。これは空白と同 じく扱われて、無視されます。

- printfの次は、return 0が実行されます。これは、main関数 を終了するという文です。プログラムはCのプログラム ではmainから始まりますが、main関数の実行が終了する とプログラムの実行が終わります。
- #include <stdio.h>は、printf関数を使う場合には書いてお いてください。これはstdio.hを読み込むというマクロと いう機能ですが、いまはおまじないとおもってかいてお いてください。

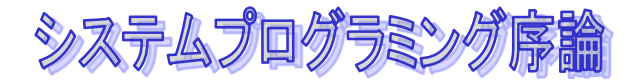

### **printf**関数

#### **printf("Hello!¥nthe number is %d¥n",10);**

### 端末に文字を出力する

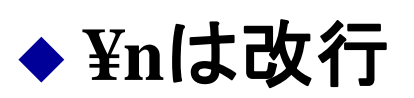

#### ◆%dは文字列の, (カンマ) の後の数字を10進数 で表示しなさい、という意味

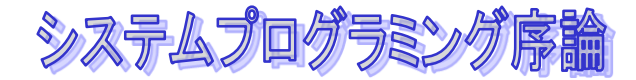

**}**

### 計算をさせてみる

```
#include <stdio.h>
```

```
main()
{
    int x,y;
    x = 1;
    y = x + 13;
    printf("y = %d¥n",y);
     return 0;
```
システムプログラミング序論

変数

#### ◆変数とは、値をいれて(記憶させて)おく箱のよ うなもの

- ◆ 変数は (main関数の最初で) 「宣言」しておかな くてはなりません
- ◆数学の「変数」とは違うので注意

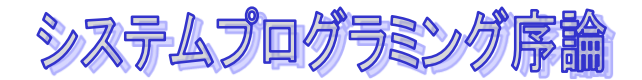

変数への代入

#### ◆ 「代入」とは、変数の箱に値をいれること

### 変数の名前 = 式 :

#### ◆ =は、数学の=とはちがう

◆ 変数が式の中に現れた場合には、変数の値を取り 出すということ これを「参照」という

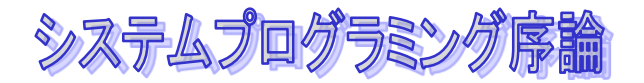

算術式

#### ◆ + は 足し算

### ◆一 は引き算

### ◆ \* は掛け算

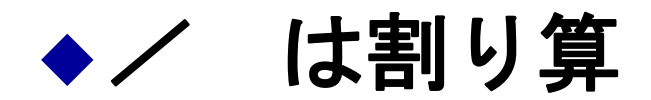

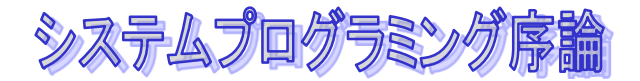

## 変数の宣言の仕方

- **◆関数(main関数)の最初に宣言しておく** 
	- 変数の型 変数名、変数名、**…;**
- ◆変数の型には、
	- **int** 整数
	- **float** 実数 (浮動小数点数)
- ◆名前(識別子)は、英数字から始まる名前

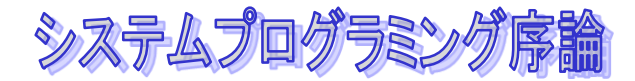

### ここまでの内容

- ◆ プログラムの基本
- 出力 **printf**
- 変数、代入、式

#### 教科書の**Lesson 3**まで

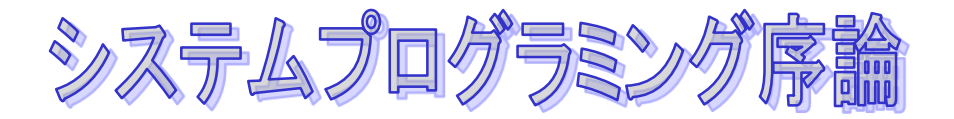

# 入出力と分岐

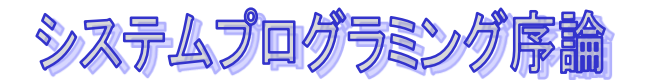

### **Scanf**関数

### 出力は **printf**

入力は、**scanf**

#### **scanf("%d",&**整数型の変数**);**

**scanf("%f",&**実数型の変数**);** 

◆ &をわすれないで!

システムプログラミング序論

**}**

```
#include <stdio.h>
main()
{
  int x;
    printf("please input ?");
    scanf("%d",&x);
    printf("input is %d¥n",x);
    return 0;
```
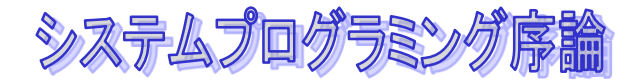

**If**文

#### ◆基本 = 上から順に実行する

#### ◆ 「判断」して、実行する文を変える

### **if(**条件式**)** 条件が真の時に実行される文

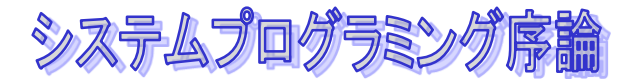

# もう少し複雑な**if**文

**if(**条件文**)**

### 条件が真の時に実行される文

**else** 

### 条件が真でないときに実行される文

システムプログラミン

```
#include <stdio.h>
main()
{
  int x;
    printf("please input ?");
    scanf("%d",&x);
    if(x > 0)
        printf("input is positive¥n");
   else
        printf("input is negative or zero¥n");
    return 0;
 }
```
システムプログラミング序論

条件文

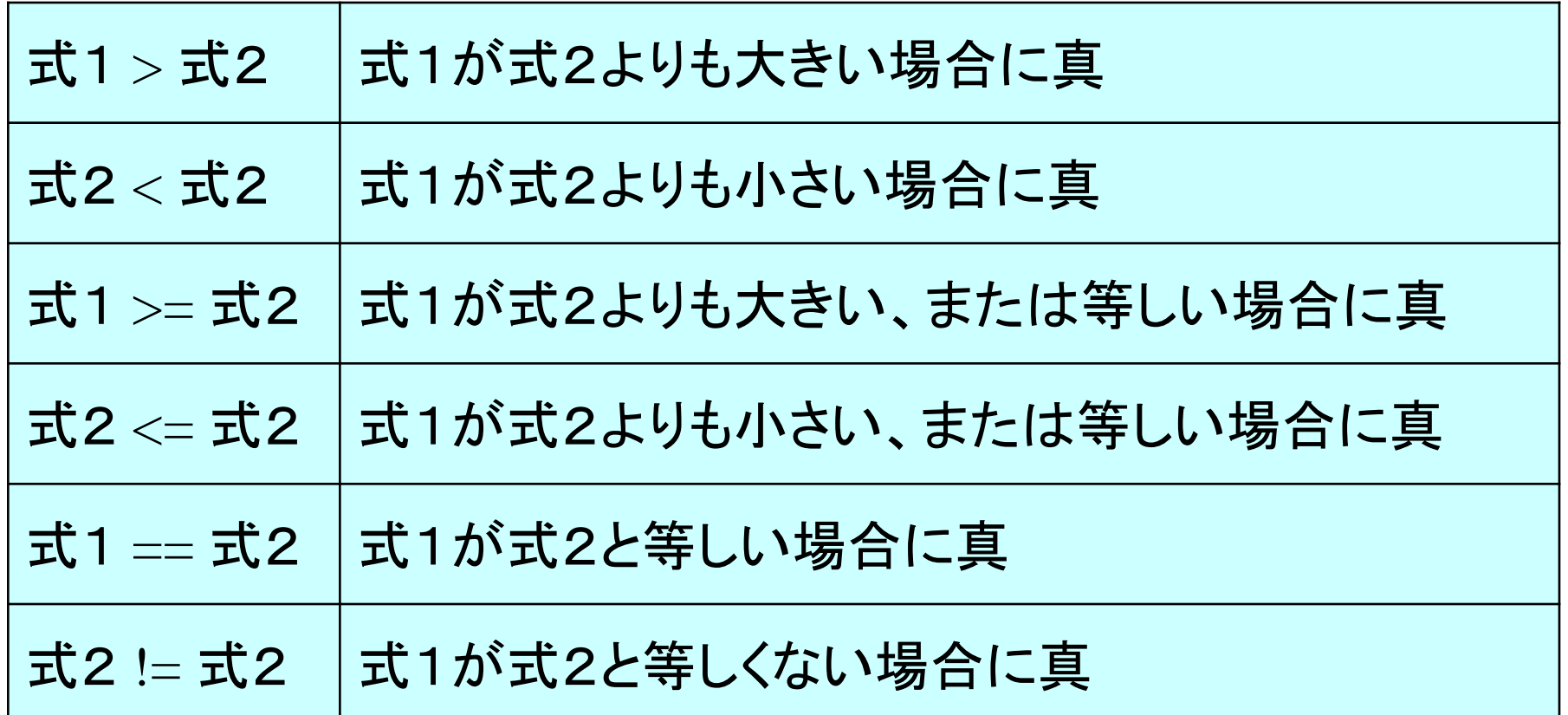

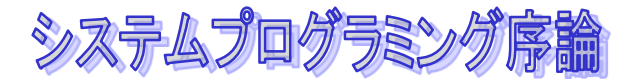

## 複文:複数の文を実行する

- ◆ある条件が成立した時に、実行したい文が1つの 文であるとは限りません。
- ◆ 複数の文を実行したい場合があります。その場合 は、複数の文を**{ …}** で囲みます。

◆ これを複文(compound statement)といいます。

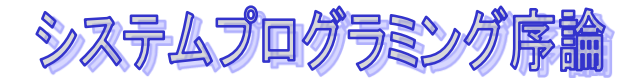

### 絶対値を求める

```
#include <stdio.h>
main()
{
  int x;
    printf("please input ?");
    scanf("%d",&x);
    if(x < 0){
        printf("input is negative¥n");
        x = -x;
    }
    printf("absolute number is %d¥n",x);
    return 0;
 }
```
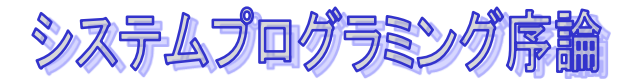

## もっと複雑な**if**文

**if(**条件式1**)** 条件式1の時、実行する文 **else if(**条件2**)** 条件式2の時に実行する文 **else** 

それ以外に実行する文

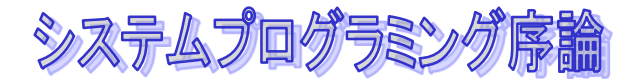

### もっと複雑な条件式

論理演算子

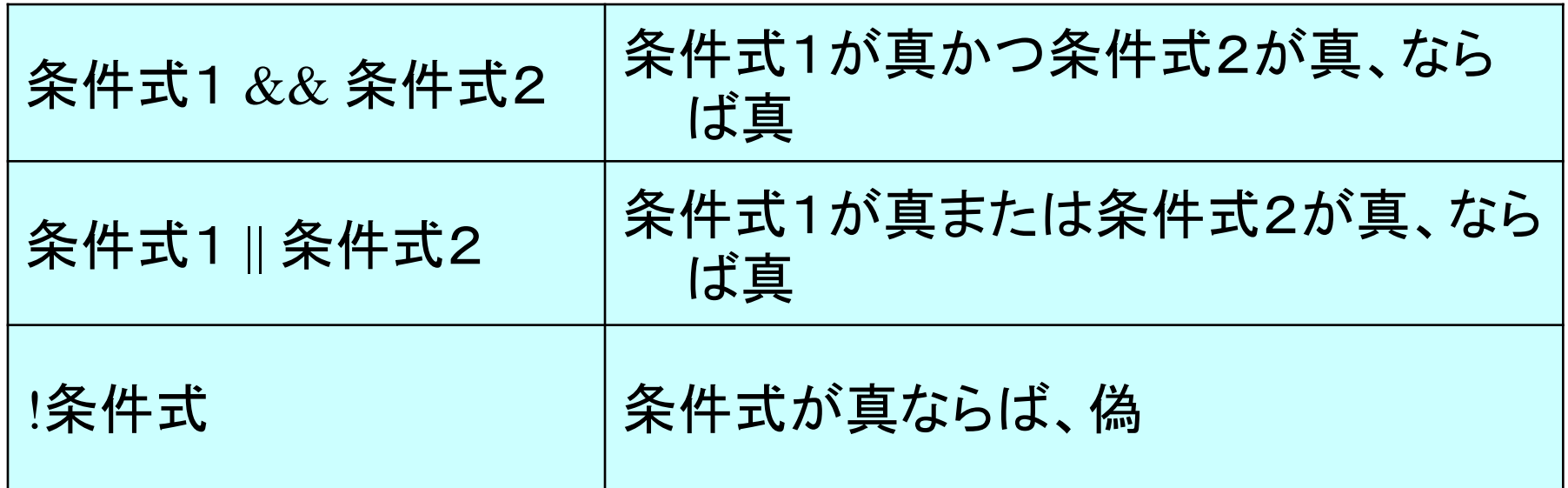

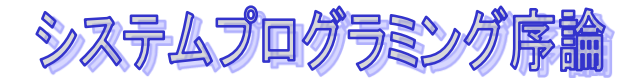

### 複雑な算術式

#### ◆ 演算子には優先度がある

#### **◆ \*、/は、+、ーよりも先に計算される**

#### ◆ 算術式は、論理演算子よりも先に計算される

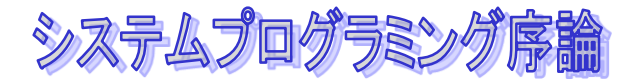

## いろいろなデータ型

◆整数と実数があり、区別されている

#### ◆ 整数 int

- ◆ 実数 float
	- **double**というのもある

#### 混ぜてつかう場合に注意。

#### **scanf**で入力するときにちがうので注意

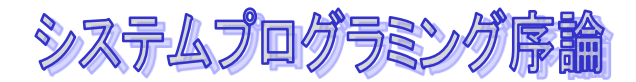

### ここまでの内容

- 入力 **scanf**
- **if**文
- 条件式
- データ型、**int** 型と**float**型

#### ◆ 教科書では、Lesson 5まで

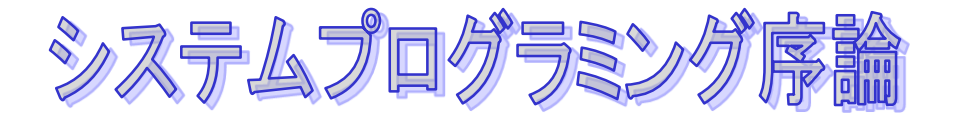

# 繰り返しと配列

システムプログラミング序論

### コンピュータはどのくらい速いか?!

- ◆クロック速度がコンピュータの速さの目安
	- **PC**でよく使われているプロセッサ **Intel IA32**プロセッ サファミリー
	- 最新の**Pentium 4**のクロックは、**3.6GHz**
	- 数クロックに1命令づつ実行できる。
	- かりに、3クロックに1命令だと、1秒間に**1G**命令、 つまり、**1,000,000,000 = 10**億命令
		- **1,000** = 1**K** 千
		- **1,000,000 = 1M** 百万

#### ◆百万回繰り返しても、あっという間!!! コンピュータのパワーの源

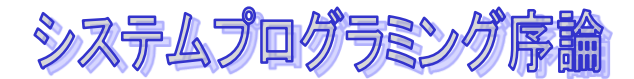

## **goto**文:実行の順番を変える

#### ◆ "万能"の制御文

- ◆何も、しないとプログラムは上から下に順に実行 される。
- **goto**文は、ラベル文が書かれているところに制御 を移す。
- ◆あまり、推奨されない。 **goto**文を使いすぎているプログラムは、悪いプログラ ム

システムプログラミング序論

**goto**文

#### ◆もとにもどって繰り返す。 永遠に!

```
#include <stdio.h>
main()
{
  int x;
    x = 0;
 again:
    printf("x=%d¥n",x);
    x = x + 1;
    goto again;
    return 0;
 }
```
システムプログラミング序論

**goto**文

#### **99**でとめてみる。

```
#include <stdio.h>
main()
{
  int x;
    x = 0;
 again:
   if(x == 99) goto stop;
    printf("x=%d¥n",x);
     x = x + 1;
    goto again;
 stop:
    return 0;
 }
```
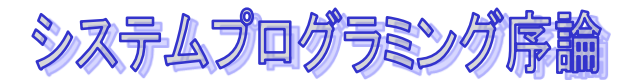

# **Goto**文はなぜ悪いか?

- **◆"万能"の制御文**
- ◆ あまり、推奨されない
	- いろいろなところに飛んで、探すのが大変
	- いきあたりばったりに制御してしまうプログラムを書きがちにな る。
	- プログラムの構造が見えない
- ◆ 構造が見える制御文を使おう!!!
	- **while**
	- **for**
	- **do**

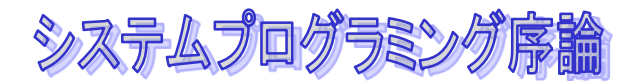

**}**

### **while**文:条件が成立するまで繰り返す

◆ while 文は、ある条件が成立している間、文を実行 するという繰り返し文

```
#include <stdio.h>
main()
{
  int x;
    x = 0;
    while(x < 100){
       printf("x=%d¥n",x); 
       x = x + 1;
    }
    return 0;
```
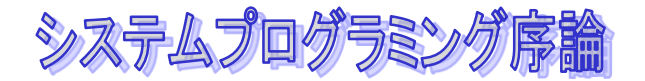

**while**文

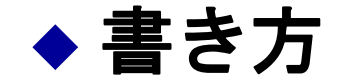

### **while(**条件) 条件が成立している間実行する文

#### 複数の文があるときには、**{ … }**で囲んで、複文 にする。

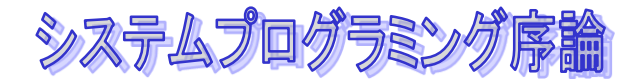

### **while**文

```
 gotoで書き直してみれば、….
        main()
        {
           int x;
            x = 0;
         again:
            if(x < 100){
                 printf("x=%d¥n",x);
              x = x + 1;goto again;
             }
            return 0;
         }
```
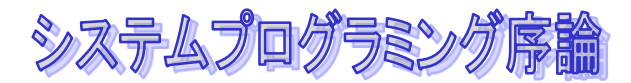

# **for**文:**0**から1づつ増やして順番に

- ◆ 変数の値をある値からある値まで変化させるのはよく現れ るパターン
- この時、便利なのか**for**文 **for(i = 0; i < 100; i++) { …. }**

**for(**初期化するための式 **;** 条件式 **;** 繰り返し式**)** 繰り返し実行する文

#### 繰り返しする文が複数あるときは**{ … }**を使う。

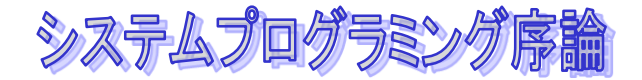

**for**文

#### **for**文で書き換えてみると、**…**

```
main()
{
  int x;
    for (x = 0; x < 100; x = x + 1)printf("x=%d¥n",x); 
    return 0;
 }
```
システムプログラミング序論

**for**文

#### ある変数を順に増やしていく時には、**while**文より もずっと、簡単に書ける -簡単 ⇒ わかりやすい コンパクト

◆ 1づつ増やすという場合だけでなく、初期化、繰 り返し、停止条件というバターンにあう場合には 使える

よく現れるパターン

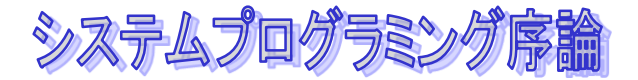

# 記述を簡単にする演算子

- 「**1**づつ足す」**x = x + 1** というのは、よく現 れるパターン
- **x = x + 1** は、 **x++** と書くことができる。

for( $x = 0$ ;  $x < 100$ ;  $x++$ ) **…** 

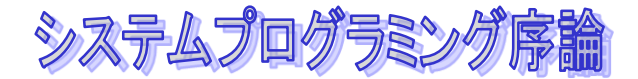

### インクリメント・デクリメント演算子

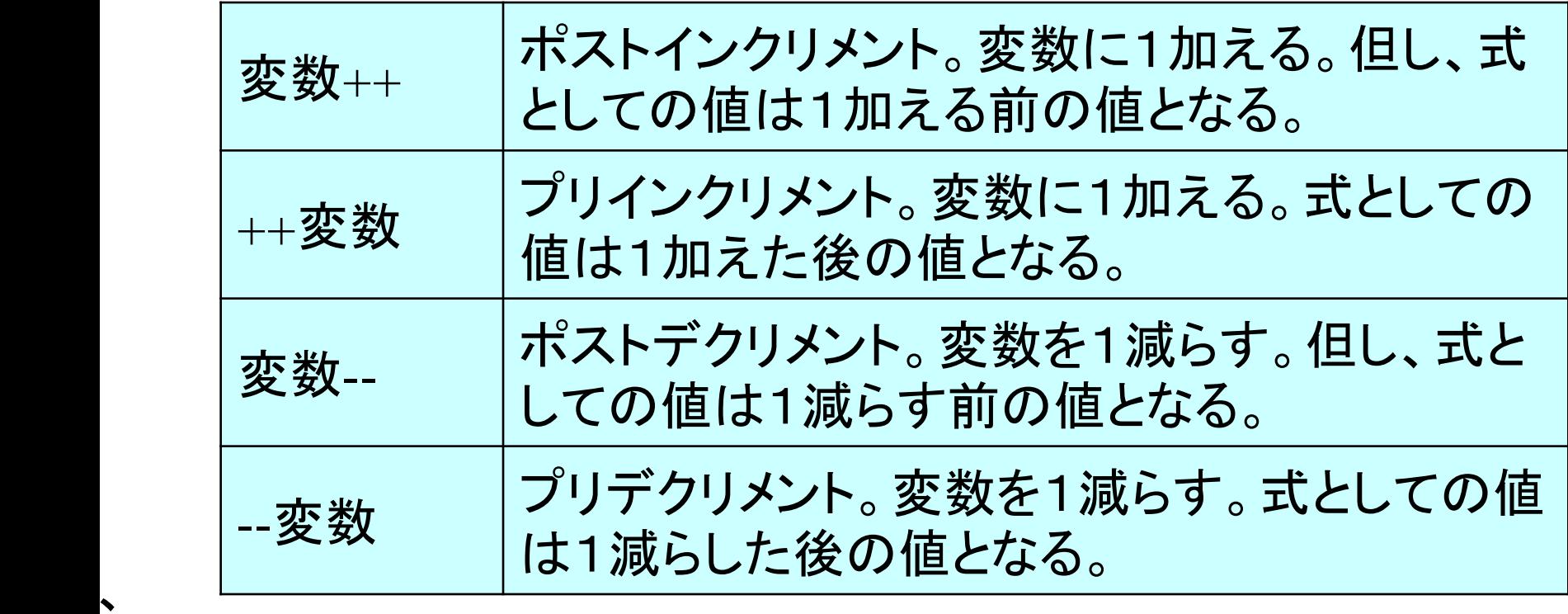

ポストインクリメント、ポストデクリメントは、元の値を使った後、 インクリメントを行う

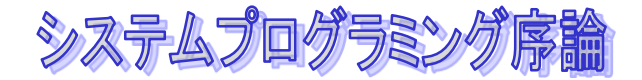

代入演算子

#### ◆ 変数 萬算子= 式 は、 変数 = 変数 演算子 式 とおなじ

◆例えば、 **x += 10** は、**x = x + 10** とおなじ

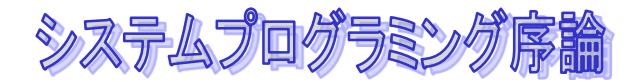

### **break**文と**continue**文:ループの停止と中断

 **break**文が実行されるとそのループの実行を直ち に実行を中断します。

- ◆ continue文は、今実行している回のループの実行 する文の実行をやめて、次の回のループに移りま す
	- **for**文の場合には、次の回が実行される前に、繰り返し 式が実行されてから、つぎの回の実行されることに注 意してください

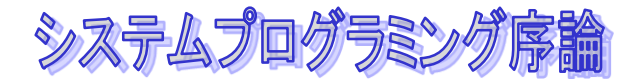

**do**文

#### ◆ while文の変形

# **do**  条件が成立している間繰り返す文 **while(**条件文)

システムプログラミング序論

# 配列とは

#### ◆ 変数は、値を入れておく箱 - でも、名前で指定しなくてはならない

#### 配列とは、データを入れる箱を並べて、何番目か (インデックス)で参照するためのデータ型 計算した値で、何番目かというのを指定したい

### ◆表を作る場合にはなくてはならない。

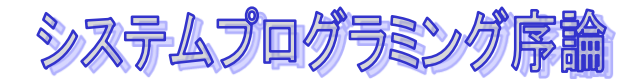

配列の宣言

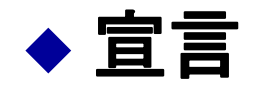

# 基本データ型 配列の名前**[**要素の数**] ;**

◆例: 100個の整数の配列

**int A[100];**

◆この要素の数(つまり、何個のデータが入るか) を配列のサイズという

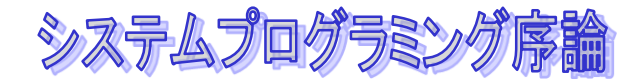

### 配列の参照

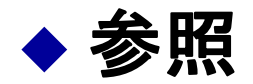

# 配列名**[**何番目かを指定する式**]**

#### **◆注意!!!! 要素の指定は、0から数える** はじめの要素は、**0**番目

#### ◆ 参照(取り出し)

**A[i\*2+1]+10** 

◆左に書くと代入

**A[i+3] = 100;** 

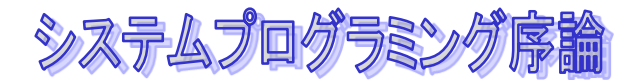

# 配列を使ってみる

#### ◆ 10個の数を入力して、合計を計算するプログラム

```
#include <stdio.h>
int a[10];
main()
{
    int i,k,s;
    printf("Please input 10 numbers?");
    for(i=0; i<10; i++){
       scanf("%d",&k);
       a[i]=k;
    }
    s = 0;
    for(i=0; i<10; i++) s += a[i];
    printf("sum is %d¥n",s);
    return 0;
 }
```
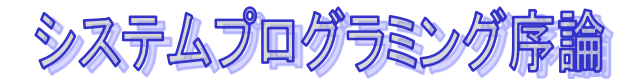

# 変数と配列の初期化

◆ あらかじめ、変数に最初に値をセットしておく(初期化) と便利なことがある

変数**a**の宣言と同時に**a**には**10**をいれておく

**int a=10;** 

 配列の宣言と同時に、サイズ4の配列に順番に**1,3,4,1**とい う値を入れる

**int test[4] = {1,3,4,1};**

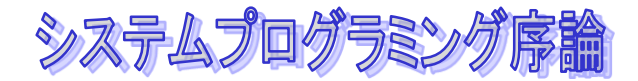

# 今日の内容

#### 繰り返しの書き方

- **while**
- **for**
- **break ,continue, do, … (**ちょっと勉強してください)
- **(goto)** あまりつかっちゃいけない

#### ◆配列

#### - 宣言の仕方、参照、代入、初期化

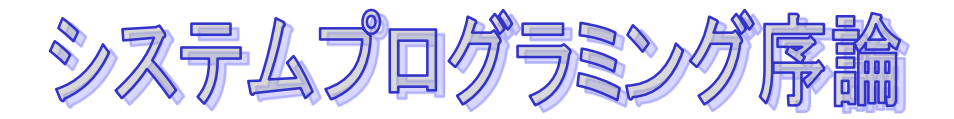

# 関数とは

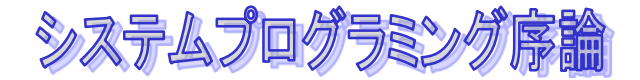

数学の関数

#### ◆数学の関数は、パラメータに対して、ある値をマ ッピングするもの

$$
f(x)=2x+1
$$

#### ◆これと似ているがちょっとちがう

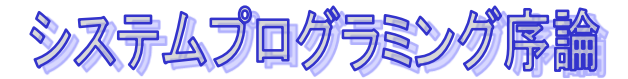

# プログラミング言語の関数

#### ◆ プログラミング言語のもっとも重要な要素の1つ が関数

 「数学の関数」と同じ、働きをさせることができ る。

```
int foo(int x)
{
   return 2*x+1;
}
```
◆ xに2をかけて、それを返す(return 文)

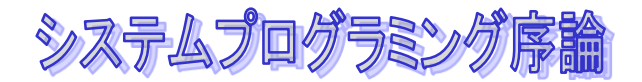

## 関数の呼び出し

#### ◆関数の使い方 一> 関数呼び出し

#### ◆ 呼び出しは次のように書く

```
int main()
{
     int z;
     z = foo(10);
     printf("z=%d¥n",z);
}
```
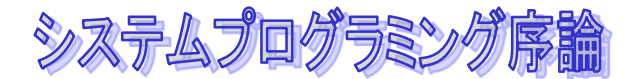

# プログラミング言語での関数の役割

#### ◆数学の関数のような働き

- 値を入力して、値を計算する。
- 関数 "**function"**

### ◆ ある特定のことをする部分をまとめておく

- 手続き "**procedure"**
- 呼び出すことによって、その機能を使うことができる
- **printfやscanfの関数**
- 大きなプログラムを書く時には必須!!!
	- プログラムは、関数のあつまりでできている

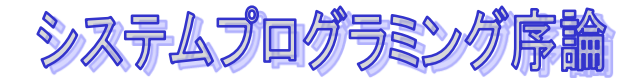

関数の定義

#### ◆ 関数定義の仕方

}

関数の返す値のデータ型 関数名(パラメータのデータ型 パラメータ: **{ /\*** あれば、変数の宣言 **\*/ …**関数のプログラム**…**

**return** 関数から返す値の式;

#### ◆ 呼び出されると、上から順に実行される **return**文で、呼び出された先に戻る

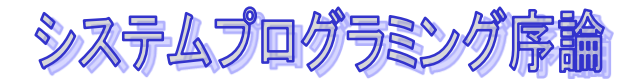

関数の定義

- ◆関数のパラメータは、呼び出されたときに指定さ れた値が代入される(セットされる)変数 変数のデータ型を指定しておくこと。
- 関数のデータ型は、**return**文で返される値のデー タ型を指定する
	- これは省略できるが、そのときには**int**が仮定される。
- ◆関数の終わりまでいくと、呼び出された先に戻る

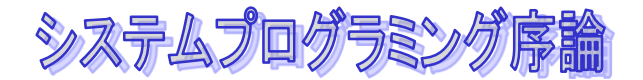

### 関数の呼び出し

#### ◆ 呼び出しの形式

#### 関数名(引数の式、**….**)

#### ◆式の値が計算されて、その値が呼び出しに使われ る これを引数(ひきすう)とよぶ。

#### ◆ 式の一つとして使う

$$
x = f \circ (1, y) + 1;
$$

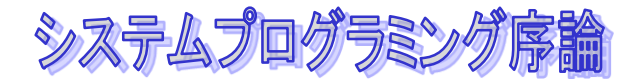

# 関数の実行の流れ

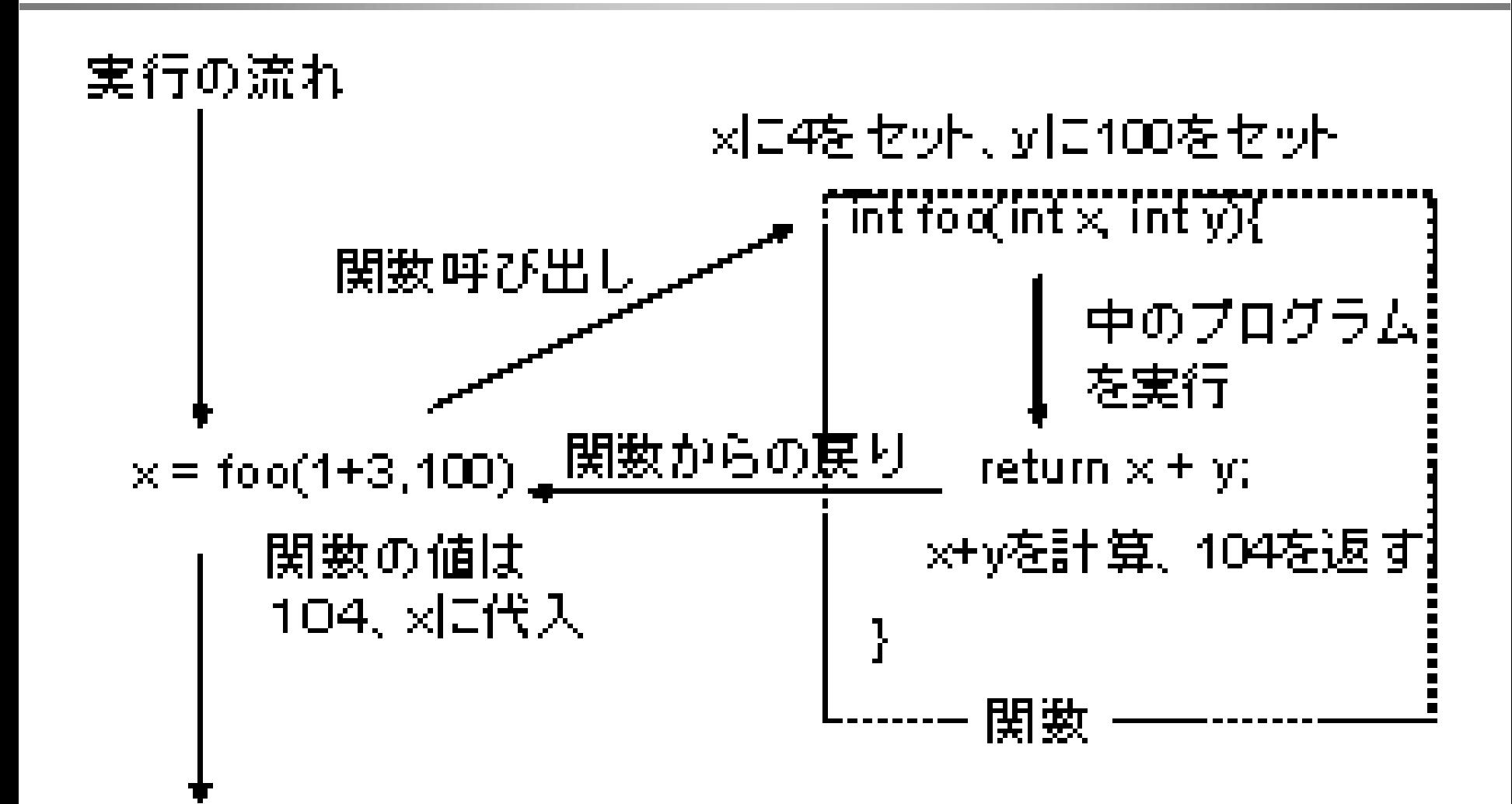

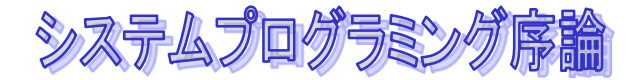

関数の宣言

- ◆ 関数の呼び出しをする場合は、その前に関数の型 の宣言が必要
	- 関数の返す値のデータ型 関数名**(**パラメータのデータ型 パラメータ名、**…);**
- ◆ 関数定義の本体の部分を除いたもの
- ◆関数のプロトタイプ宣言という

システムプログラミング序論

まとめ

#### まず、先頭にプロトタイプ宣言をしておく。

◆ 関数の呼び出しはその後。

◆ プロトタイプ宣言をしておけば、関数の本体を定 義はどこでもかまいません。

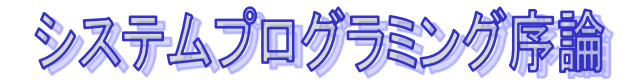

例

```
#include <stdio.h>
int imax(int a,int b);
main()
{
   int x,y,z;
   scanf("%d",&x);
   scanf("%d",&y);
   z = imax(x,y);
   printf("max is %d¥n",z);
}
int imax(int a,int b)
{
   if(a > b) return a;
}
```
システムプログラミング序論

#### ◆関数はある機能を一まとめにしたもの

#### ◆ 4つの数の最大値を求めたい場合

**imax(imax(1,3),imax(5,4))** 

のほうが簡単!

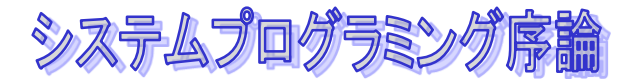

# 手続きとしての関数

◆定義の仕方

```
void 関数名(パラメータのデータ型 パラメータ名、…)
{ 
     /* あれば、変数の宣言 */
  …関数のプログラム…
  return;
}
```
 関数の返す値はないので、**void**にしておく ◆ returnには値がなくてもいい。

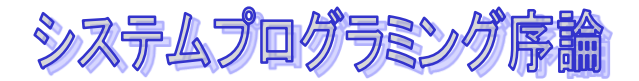

# 手続きとしての関数

#### ◆ 呼び出し方は

### 関数(引数、**…**)**;**

#### ◆ 文として書く

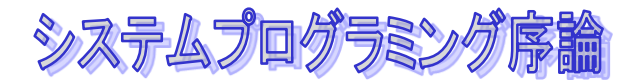

# いろいろな変数

- 局所変数
	- 関数の中に宣言されているもの
	- 関数の定義に書かれたパラメータ変数もその1つ

#### 大域変数

関数の外に宣言されているもの

#### ◆ 静的変数

システムプログラミング序論

### 局所変数

- 局所変数
	- 関数の中に宣言されているもの
	- 関数の定義に書かれたパラメータ変数もその1つ
- ◆ 関数には、いろいろなプログラムが書ける 局所変数は、作業領域としてつかう。
- 局所変数の値は、関数の実行が終わると無効にな る。
- ◆違う関数の中の局所変数は、使えない
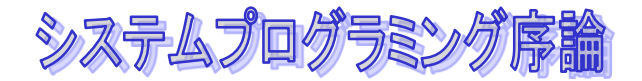

大域変数

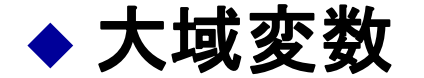

- 関数の外に宣言されているもの
- 関数の外に書くことができる
- ◆ 関数の間で共有するデータをいれておくもの。

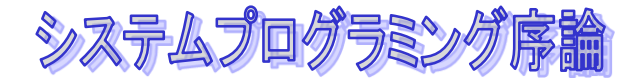

### 大域変数の例

#### ◆関数はいろいろな機能に名前をつけて、手続きに しておくのに便利

**int counter;**

**void increment() { counter += 1; }**

**void decrement() { counter -= 1; }**

◆名前をつけておくと、わかりやすくなることが多 い

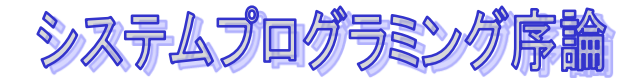

### 大域変数の悪い例

```
int t;
int foo(int x,int y)
{ 
    t = x + y;return t;
}
                            int goo(int x, int y) 
                            { 
                                  t = x-y; 
                                  z = foo(x,y);
                                   … ; 
                                  return t; 
                            }
```
### 副作用(**side effect)**

局所的しか使わない一時的なデータにはできるだけ局所変数を使い、 必要なときだけ大域変数を使うようにしましょう。

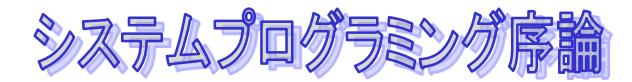

# ここまでの内容

#### 関数とは

- ◆ 関数は数学の関数とはちがう
- ◆ 関数の2つの役割
	- 数学の関数と同じように、何かを計算して返す
	- 手続き、いろいろな動作をひとまとまりにしておく
- 関数の定義、呼び出し、宣言

#### ◆いろいろな変数

- 局所変数
- 大域変数
	- side-effect
- (静的変数)

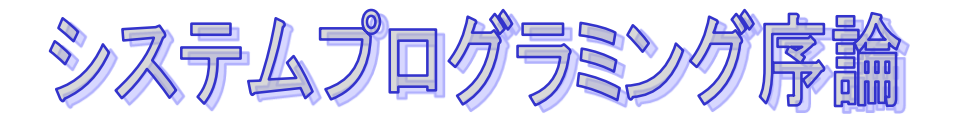

# 文字コードと文字列

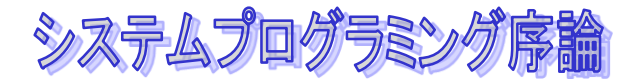

# 文字型と文字コード

### ◆コンピュータは「計算機」 ◆でも、計算だけじゃない!

### ◆ 情報を扱うためには文字も扱うことが必要

### データベース ◆ワープロ **…**

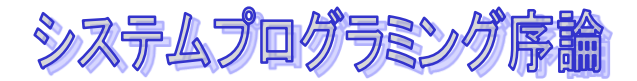

# 文字型と文字コード

◆ 文字列とは、文字の列 ◆ 文字のデータ型が文字型 ◆ 文字型の変数の宣言

#### **char c;**

◆ 文字定数は、'で囲む

$$
c = 'A';
$$

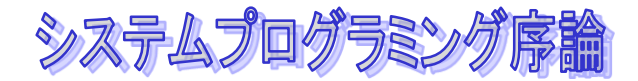

### 文字の入出力

#### ◆ printfの中では、%c をつかう

**printf("character is %c¥n",c);**

#### **scanf**でも同じ

**scanf("%c",&c);**

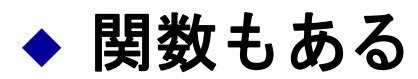

**c = getchar(); putchar(c);**

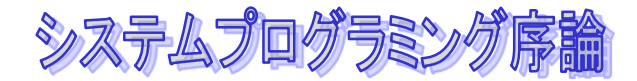

文字コード

- 実際、計算機の中では文字は数字で表現されています。こ れ*を文字コードと*いいます。
- ◆ 約束ごとなので、いろいろなコード系がある
	- アルファベットと数字では、8ビット(1バイト)
		- **ASCII**(**American Standard Code for Information Interchange** )
		- **EBCDIC**(**Extended Binary Coded Decimal Interchange Code)**
	- 日本語では、2バイト
		- **JIS**
		- **shift JIS**
		- **EUC**
		- **UNICODE utf8**

システムプログラミング序論

### 文字の比較

- 文字コードは数字なので、比較できる。
- '**A'**から'**Z'**、'**a'**から'**z', '0'**から'**9'**は 順番に並んでいる
- 文字型変数**c**が大文字かどうかをみるには
	- $c$  >= 'A' &&  $c$  <= 'Z'
- ◆ 数字かどうかみるには? ◆小文字かどうかみるには?

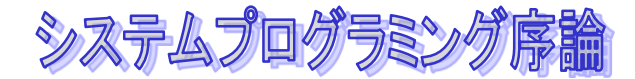

### 文字列の変換

### **'A'**から'**Z'**、'**a'**から'**z', '0'**から'1'は 順番に並んでいる

- ◆小文字から大文字に変換するには **c = c – 'a' + 'A';**
- ◆ 数字を数値に直すには  $i = c - '0';$

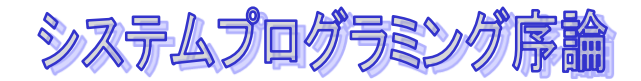

文字列とは

#### ◆ 文字列は文字の列なので、実は文字の1次元配列

**char s[10];**

◆ 文字列定数は、"で囲んだ文字列

◆ 入出力は**%s** 

**printf("string is %s¥n",s); scanf("%s",s);** ここで、**&**がつかないことに注意

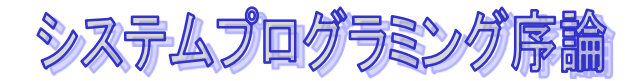

文字列とは

#### ◆ 文字列の初期化

#### **char s[10] = "ABC";**

### ◆ だだし、代入はできない

#### **s = "ABC"**;

はだめ!

システムプログラミング序論

文字列とは

◆ もう一つの条件:

文字列とは「コード**0**で終わる文字列」

コード**0 ('¥0'**と書く**)**は文字列の最後を示すコード

- **10**文字の文字列**s**に文字列"**ABC"**を入力すると、配列の最初の**4**要素 に'**A','B','C','¥0',**が入る
- **printf**の**%s**では、'**¥0'**までの文字を出力します。

#### 文字列のための文字配列は文字列の長さ**+1**の要素が必要で あることに注意

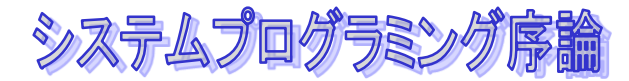

**}**

# 文字列を使った例

### ◆小文字を大文字に直して出力するプログラム

```
main(){
     int i;
     char s[10];
     printf("please input string?");
     scanf("%s",s);
     for(i = 0; s[i] != '¥0'; i++) 
       if(s[i] >= 'a' && s[i] <= 'z')
           s[i] = s[i] - 'a'+'A';
     printf("result = %s¥n",s);
     return 0;
```
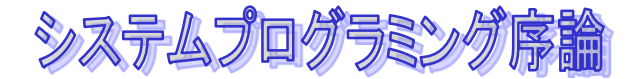

文字列のコピー

#### 文字列は最後の文字が'*¥0'*の文字の配列であるこ とをおぼえておくこと

**for(i = 0; s1[i] != '¥0'; i++) s2[i] = s1[i]; s2[i] = '¥0';**

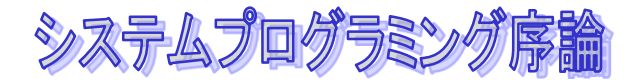

# 配列の引数

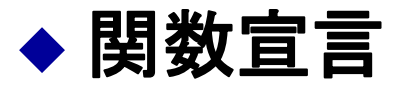

関数の返す値のデータ型 関数名**(**配列パラメータのデータ型 配列のパラメータ名**[]**、**…) { …**後は同じ**… }**

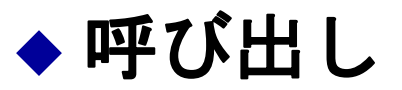

関数名**(**引数の配列名、**…)**

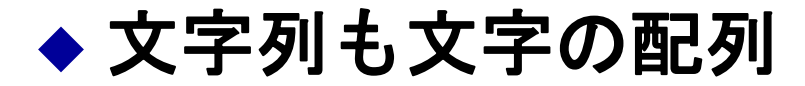

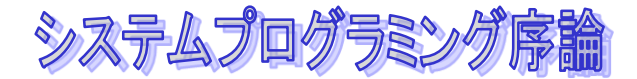

# 配列を引数に持つ関数

◆ 配列の加算をする関数

```
int sum(int a[],int n)
{
  int i,s;
  s = 0;
  for(i = 0; i < n; i++) s+= a[i];
  return s;
}
```
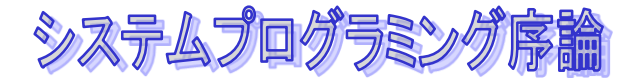

# 文字列をコピーする関数

```
◆ 文字列も文字の配列
```

```
void string_copy(char s2[],char s1[])
{
  int i;
  for(i = 0; s1[i]!='¥0'; i++) 
         s2[i] = s1[i];
  s2[i] = '¥0';
}
```
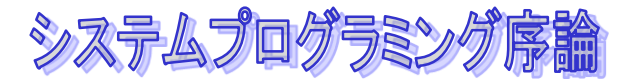

# 文字列のライブラリ関数

- 便利な関数として、文字列のコピー関数*strcpy*、 連結*strcat*、辞書順比較 *strcmp*があります
- **strcpy(**文字列**1,**文字列2**)**は、文字列1に文字列2 をコピー
- **strcmp(**文字列1、文字列2**)**は、文字列1と文字 列2を辞書順に比較して、前であれば、**-1**、同じ であれば、**0**、後ろであれば、**1**を返します。たと えば、同じ文字列かどうかを判定するには、**0**と 比較します。

**strcmp(s1,s2) == 0** 

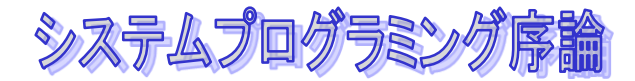

# ここまでの内容

- ◆ 文字型と文字コード
- ◆ 文字列 文字の配列 0で終わる
- ◆ 配列を引数にもつ関数

#### 教科書

 2.3 文字と数値 7.6 文字列と配列

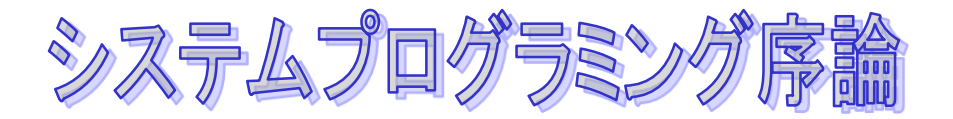

## 2次元配列

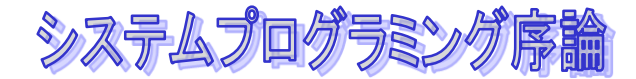

# 配列の使い方

### ◆ 配列とは、データを並べて、何番目か(インデッ クス)で参照するためのデータ型 ◆ 例: 数列

```
main(){
 int a[11];
 int i;
 a[0] = 1;
 a[1] = 1;
 for(i=2; i <=10; i++)
    a[i] = a[i-2]+a[a-1];
 printf("a10 is %d¥n",a[10]);
}
```
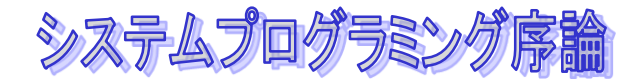

# 配列の使い方

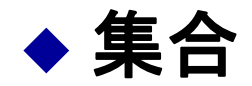

```
#include <stdio.h>
main(){
 int A[10];
 int i,flag;
 for(i=0; i<10; i++)
   scanf("%d",&A[I]);
 flag = 0;
 for(i=0; i<10; i++)
   if(a[i] == 3){
     flag = 1;
     break;
   }
 if(flag) printf("3 is found¥n");
 else printf("3 is not found¥n");
}
```
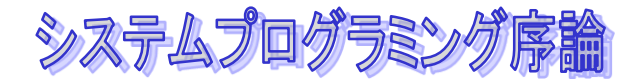

# 配列の使い方

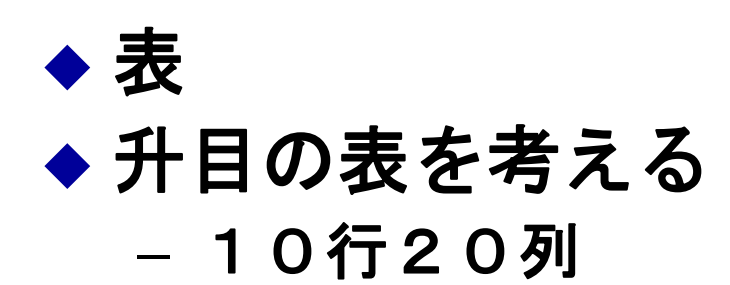

#### **int T[10\*20];**

**i**行**j**列を取り出す

**x =T[i\*20+j]** 

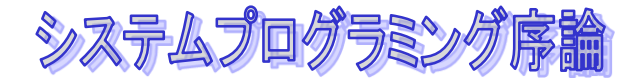

2次元配列

#### ◆ 表をわかりやすく書くための仕掛け

#### 宣言

基本データ型 配列の名前**[**行のサイズ**][**列のサイズ**]; int T[10][20];**

#### 参照

配列名**[**行の位置**][**列の位置**] x=T[i][j];** 

要素を参照するときにはいちいち列や行のサイズを気にする 必要がなくなります

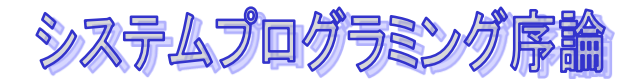

2次元配列

#### ◆ 2次元以上もあり

#### 基本データ型 配列の名前**[**1次元目のサイズ**][**2次元目の サイズ**] [**3次元目のサイズ**] … ;**

**int T3[10][20][3];**

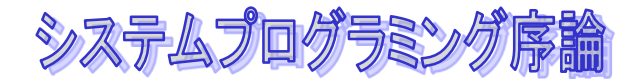

文字列の配列

◆ 文字列が1次元配列なので、文字列の配列は2次元配列

 宣言 **char** 文字列の配列の名前**[**配列のサイズ**][**文字列の長さ**];**

**char S[10][20];**

- ◆ 文字列の長さは、正確にはこの配列に格納する文字列の最 大の長さ
- **S[i][j]**と書くと**i**は何番目の文字列か、**j**は、その文字列の文 字の位置をすることになり、その文字が参照されます

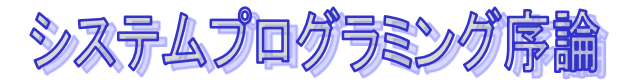

# 文字列の代入(コピー)

◆ 文字列には代入はできない! ◆ その代わり、コピーする コピーには**strcpy**関数をつかう

```
char S[10][20]; 
char w[20];
```
**strcpy(w,s[i]);** 

**….**

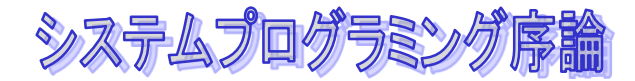

# ここまでの内容

### ◆ 配列のいろいろな使い方

- ◆ 2 次元配列 表
- ◆ 文字列の配列
	- 文字列の配列は2次元配列
- 教科書 7.5